**Photoshop CC 2019 With License Key [Win/Mac]**

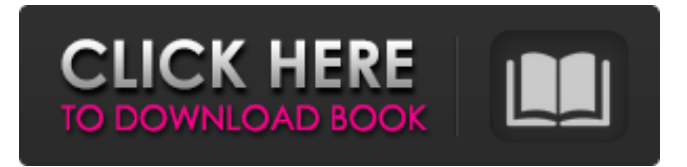

# **Photoshop CC 2019 Crack+ Download For Windows [Latest-2022]**

Adobe provides Photoshop for Windows, Mac, and Linux. The current version is CS5, released in August 2012, and the last version released before then was CS4. How Do I Use Photoshop? Photoshop's Help File and Support Site Photoshop is powerful, but even an advanced user will find it easier to start by using some of the most basic tools. After you have learned some of the basics, you can advance to more advanced topics, such as retouching images or creating composites and collages. This guide covers the basics of Photoshop, including tutorials on using the cursor, layers, paint tools, filters, brushes, and more. It also covers some of the advanced features of Photoshop, such as using Photoshop as a compositor, a graphics tool, or a scanner. How Do I Use Photoshop? Photoshop has many tools for editing raster (bitmap) images. Photoshop CS5 has a full collection of tools and options that allow you to adjust color, create elaborate layouts, and even create simulated parallax and 3D panoramic images. You can even create animations from a movie. You can also create native vector images from any type of document, including bitmap and drawing documents, Flash, and even importing and exporting from Sketchbook Pro, Flash MX, and Macromedia Director. If you are drawing and want to have your drawings rendered into vector form, you can use the Airbrush tool to create very detailed drawings in a vector format that can be scaled to any size. Photoshop has tools for Adobe Fireworks, Flash, and Windows Movie Maker. There is also a drawing program, Illustrator, that is available as a program on its own, or can be used in conjunction with Photoshop. You can save a Photoshop file as a PDF, and then use Illustrator to draw the same shapes and save them to the same PDF file. For the more advanced, there is also Adobe Photoshop Creative Suite 6 Master Collection (formerly known as the eLearning Suite). Photoshop CS6 provides a software mix that includes Adobe Photoshop, Lightroom, and a full suite of creative programs: Adobe Acrobat Pro; Adobe Illustrator; Adobe InDesign; Adobe Premiere Pro; Adobe After Effects; and Adobe Audition. The Master Suite provides a full set of all of the programs on the Adobe Creative Suite 6 apps page. Adobe Photoshop: The Original Story Photoshop was originally developed by a team from Adobe Systems

## **Photoshop CC 2019 Download [Latest] 2022**

The content of this article might be outdated. Or, this might no longer be available in the supported products. Contents: Screenshot: Photoshop Story: Adobe Photoshop's Beginnings How Photoshop Elements Works Usage (by) Devices: PC / Mac / iPad / Android / iPhone / iPod / Blackberry / Nokia / Web 1. Screen: Photoshop How to Begin: To use Adobe Photoshop, you need to have Photoshop or Adobe Creative Cloud. Photoshop is a complete and professional image editing software and Adobe Creative Cloud is a paid cloud-based subscription service that gives you access to all of the Photoshop applications on your computer. Download your free Adobe Cloud Account. Screenshot: Adobe Photoshop Story: Adobe Photoshop's Beginnings When Adobe created Photoshop, they tried to make the best digital photo editing software. To start Photoshop, you have to choose between either Photoshop Elements or Photoshop. The reason they did this is because at that time, graphic designers, web designers and web developers were already using Photoshop on a daily basis. Vernor Vinge coined the term "Cyberspace" for the first time in the book, "Rainbows End". He had imagined a universe in which all human relationships existed on the internet. In "Sideways Stories from Wayside School", the main character Enid Coleslaw is surfing the internet to see if she can find her sister. She then decides to use a website to find her missing sister, but it went completely wrong, and she was captured by a security company and her sister was not on the site. Vinge used the word "cyberspace" to describe this kind of world that we live in now. Workflow: You can either download Photoshop Elements or download Photoshop. If you are just starting, download the free version. Adobe says the free version of Photoshop can be used for personal projects. If you want to use Photoshop for commercial projects, there is an option to purchase a subscription. You can also download the CC version of Photoshop. Photoshop is also available on a monthly subscription basis. Steps: Step 1: Open Photoshop 1. After you have

downloaded Photoshop Elements, open it. 2. Photoshop is similar to Paint, and it lets you do basic drawing. Step 2: File > New 3. Open the a681f4349e

# **Photoshop CC 2019 [Updated] 2022**

 $+3*v+4*y)*(0*y**2-2*y**2+0*y**2+(5*y-y-2*y)+(-4*y+y+2*y)+2*y**2+0*y**2-v**2- $y$ *$  $2+5*y-5*y+10*y*2-26*y*2+7*y*2)$ .  $-112*y**3Ex$  p a n d  $(-539*h+37*h**2-541*h+1082*h)$  $*( - h + 0 * h - h) * ( - 4 - 1 + 3) . 148 * h * * 3 - 8 * h * * 2 Exp and$ 

## **What's New In?**

James Andrew Denning James Andrew Denning (12 February 1855 – 12 July 1933) was an Australian architect. He was born in Bendigo, Victoria, the second son of James Andrew Denning, a businessman who, like his father, was born in Ireland. He was educated at East Sydney College and practised with his father and also built houses as a clerk. His early career was as an architect with the firm McKean and Denning in Sydney. In 1891 he joined Burns Philp, Denning and Son, as a partner. He worked on the design of many public buildings and other government works, including the new Post Office in Sydney, the Y-shaped Cattai Hotel in Gosford, and the new Federal Parliament Building in Canberra. A delicate man who suffered from TB and asthma, he died of a stroke in 1933 at age 77. References Category:1855 births Category:1933 deaths Category:People from Bendigo Category:Architects from Melbourne Category:People educated at East Sydney College Category:20th-century Australian architects Category:Australian people of Irish descent Category:Australian architectsQ: Combine two strings: RE\*P+OR+EE\* I have two strings. String 1 is: RE\*P String 2 is: OR\*EE Basically, I want to combine the two strings as: RE\*P\*OR\*EE In Java, is it possible to do so? A: You could split each string by '\*' and create a new string from the resulting array. String s1 = "RE\*P"; String s2 = "OR\*EE"; StringBuilder sb = new StringBuilder(); String[] parts1 = s1.split("\\\*"); String[] parts2 = s2.split("\\\*"); for (int i=0; i0 && part.endsWith("\*")) { part = part.substring(0, part.length()-1); } String part2 = parts2[i]; if (i>0 &&

# **System Requirements For Photoshop CC 2019:**

To play this game you will need a 64-bit Windows Vista or later version, 32-bit Windows Vista or later version or a 64-bit Windows 7 or later version. • Processor: Pentium 4 2.8 GHz or AMD Athlon 64 2.8 GHz or • Memory: 1 GB or more or • Graphics: 128 MB or more of video memory of video memory • DirectX: Version 9.0c How to Play The options to set how you want to play the game are: Standard, Exp

<https://baukultur.plus/wp-content/uploads/2022/07/latrmyke.pdf>

[https://dreamparents.org/wp-content/uploads/2022/06/Adobe\\_Photoshop\\_EXpress\\_Free\\_3264bit.pdf](https://dreamparents.org/wp-content/uploads/2022/06/Adobe_Photoshop_EXpress_Free_3264bit.pdf)

[https://workplace.vidcloud.io/social/upload/files/2022/06/lWfIEKTPMH5ytqbncChD\\_30\\_932628d9f807cb9e5c12dd6189d1006a\\_file.pdf](https://workplace.vidcloud.io/social/upload/files/2022/06/lWfIEKTPMH5ytqbncChD_30_932628d9f807cb9e5c12dd6189d1006a_file.pdf) <https://olquiturezup.wixsite.com/vionoecumli/post/adobe-photoshop-cc-2015-version-17-free-for-pc-updated-2022>

<https://rodillobicicleta.net/photoshop-cc-2019-keygen-crack-serial-key-download-mac-win/>

[content/uploads/2022/06/Photoshop\\_2021\\_Version\\_224\\_serial\\_number\\_and\\_product\\_key\\_crack\\_\\_MacWin\\_2022Latest.pdf](https://rhemaaccra.org/wp-content/uploads/2022/06/Photoshop_2021_Version_224_serial_number_and_product_key_crack__MacWin_2022Latest.pdf) <https://uwaterloo.ca/renison/system/files/webform/felkend437.pdf>

[http://www.sparepartsdiesel.com/upload/files/2022/06/HFKgHQjaYHtQ27tFdXRw\\_30\\_16ffd36b55cf52e015a99cca8c9512c6\\_file.pdf](http://www.sparepartsdiesel.com/upload/files/2022/06/HFKgHQjaYHtQ27tFdXRw_30_16ffd36b55cf52e015a99cca8c9512c6_file.pdf) <https://www.nzangoartistresidency.com/photoshop-2022-keygenerator-with-key-pc-windows-2022/>

[https://poetbook.com/upload/files/2022/06/kSZTiYXCJmBMl73dWo4u\\_30\\_16ffd36b55cf52e015a99cca8c9512c6\\_file.pdf](https://poetbook.com/upload/files/2022/06/kSZTiYXCJmBMl73dWo4u_30_16ffd36b55cf52e015a99cca8c9512c6_file.pdf)

[https://facethai.net/upload/files/2022/06/m7Hj6ZE6qi8hrrrDGjx1\\_30\\_b47a7ecd8ac12977d9f63c2d96caaad1\\_file.pdf](https://facethai.net/upload/files/2022/06/m7Hj6ZE6qi8hrrrDGjx1_30_b47a7ecd8ac12977d9f63c2d96caaad1_file.pdf)

<http://www.male-blog.com/2022/06/30/photoshop-cc-2015-april-2022/>

[https://youfee.de/wp-content/uploads/2022/07/Adobe\\_Photoshop\\_2022\\_Version\\_2341\\_Patch\\_full\\_version\\_\\_With\\_Serial\\_Key\\_For\\_PC.pdf](https://youfee.de/wp-content/uploads/2022/07/Adobe_Photoshop_2022_Version_2341_Patch_full_version__With_Serial_Key_For_PC.pdf) [http://www.theoldgeneralstorehwy27.com/wp-content/uploads/2022/06/Adobe\\_Photoshop\\_CC\\_2015\\_version\\_18.pdf](http://www.theoldgeneralstorehwy27.com/wp-content/uploads/2022/06/Adobe_Photoshop_CC_2015_version_18.pdf)

<https://cwestrealty.com/wp-content/uploads/2022/06/moratea.pdf>

<https://monmairofootpcuco.wixsite.com/lilygirsi/post/adobe-photoshop-2021-version-22-4-3-crack-file-only-license-keygen-download> <https://pultenathogpaca.wixsite.com/taleatalock/post/adobe-photoshop-cc-2014-with-license-key-with-key-win-mac-updated-2022> [http://www.makeenglishworkforyou.com/2022/06/30/adobe-photoshop-2021-version-22-3-keygenerator-with-keygen-free-download](http://www.makeenglishworkforyou.com/2022/06/30/adobe-photoshop-2021-version-22-3-keygenerator-with-keygen-free-download-latest-2022/)[latest-2022/](http://www.makeenglishworkforyou.com/2022/06/30/adobe-photoshop-2021-version-22-3-keygenerator-with-keygen-free-download-latest-2022/)

[https://www.distributorbangunan.com/wp-content/uploads/2022/07/Photoshop\\_2021\\_Version\\_2241\\_Serial\\_Key\\_\\_.pdf](https://www.distributorbangunan.com/wp-content/uploads/2022/07/Photoshop_2021_Version_2241_Serial_Key__.pdf) <https://farmaciacortesi.it/adobe-photoshop-2022-serial-key-free/>

[https://rhemaaccra.org/wp-](https://rhemaaccra.org/wp-content/uploads/2022/06/Photoshop_2021_Version_224_serial_number_and_product_key_crack__MacWin_2022Latest.pdf)